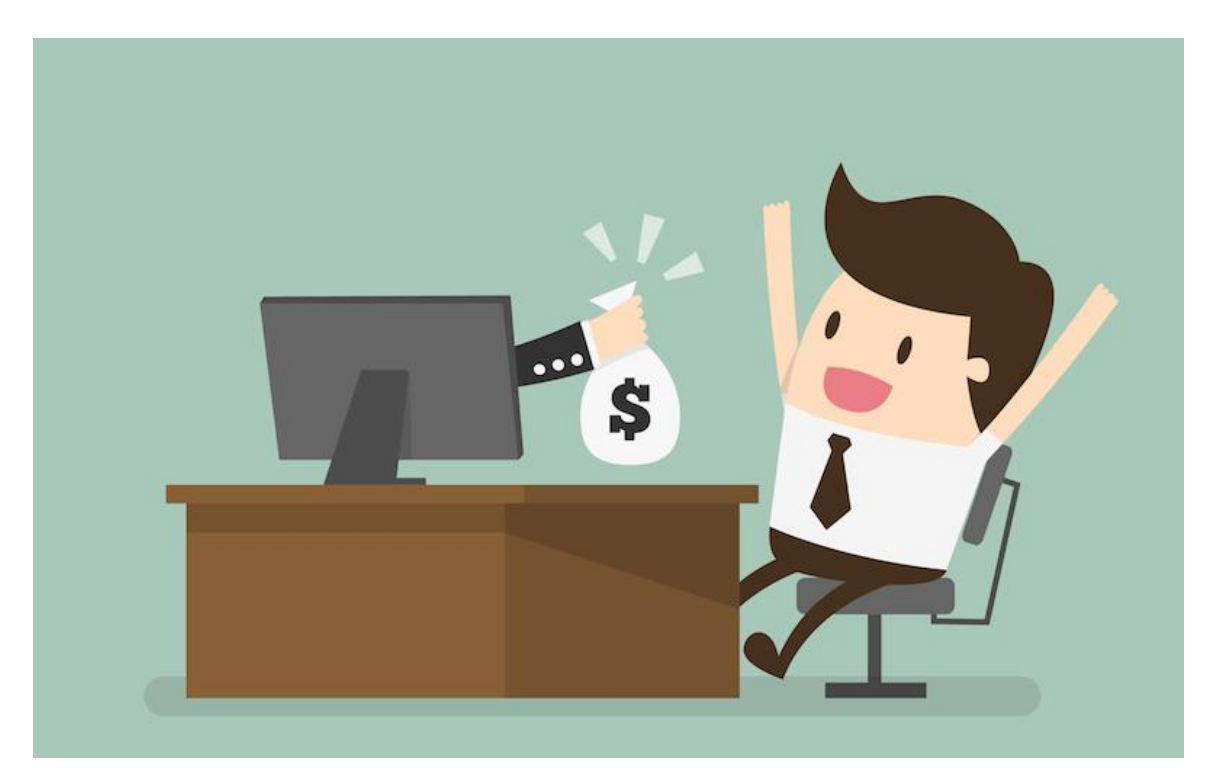

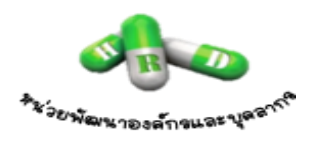

**Chayanut Niramorn**

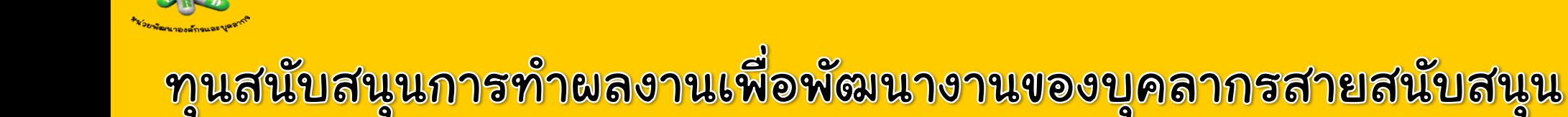

ิมหาวิทยาลัยมหิดล มีนโยบายสนับสนุนการทำผลงานเพื่อพัฒนางานของ บุคลากรสายสนับสนุน โดยมุ่งเน้นการค้นคว้า วิเคราะห์ และสังเคราะห์ องค์ความรู้ รวมทั้งเสนอแนวทางแก้ไขปัญหา และอุปสรรค อันเป็นประโยชน์ต่อองค์กร ตลอดจนเพิ่มประสิทธิภาพในการปฏิบัติงาน และ สามารถน าผลงานไปเสนอขอต าแหน่งสูงขึ้นได้

 $\,$ \*ประกาศมหาวิทยาลัยมหิดล เรื่อง การให้ทุนสนับสนุนการทำผลงานเพื่อพัฒนางาน ของบุคลากรสายสนับสนุน พ.ศ. 2556

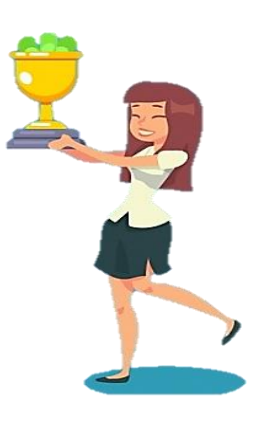

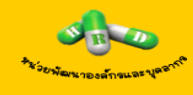

## ใครบ้างที่ขอรับทุนได้?

บุคลากรสายสนับสนุนประเภท ข้าราชการ

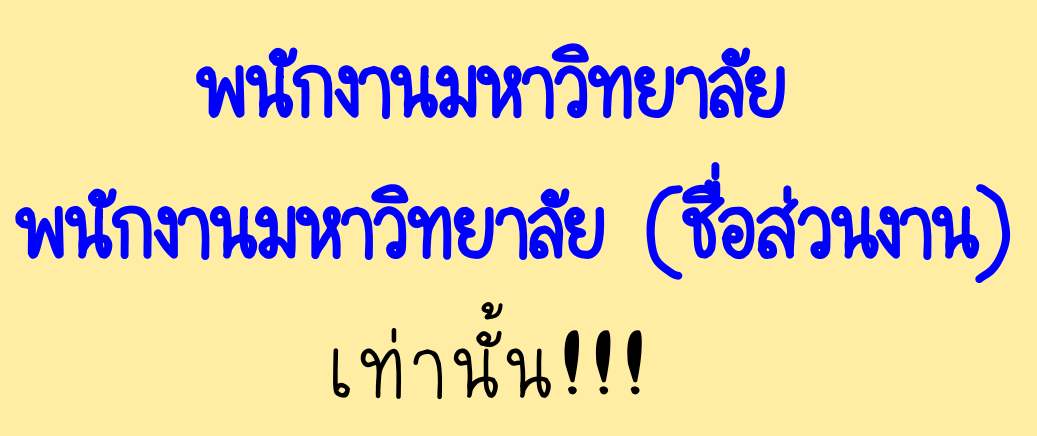

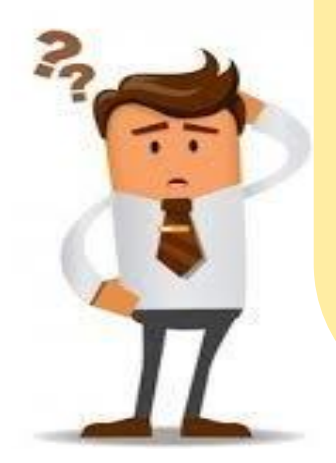

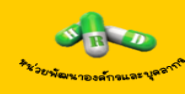

## โครงการที่เสนอขอรับทุนได้มีอะไรบ้าง?

## $\checkmark$ งานวิจัย $^{\star}$ งานวิเคราะห์ งานสังเคราะห์ คู่มือปฏิบัติงาน ผลงานทางวิชาการในลักษณะอื่น (เช่น สิ่งประดิษฐ์ งานสร้างสรรค์ นวัตกรรม สารานุกรม ผลงานแปล)

\*กรณีโครงการวิจัยที่ต้องผ่านการพิจารณาจากคณะกรรมการจริยธรรมการวิจัยในคนมหาวิทยาลัยมหิดล (MU-IRB) หรือ คณะกรรมการพิจารณาโครงการวิจัยที่มีการใช้ สัตว์ทดลอง มหาวิทยาลัยจะสนับสนุนค่าธรรมเนียมโครงการวิจัยที่เข้าข่ายประเภทได้รับการยกเว้น

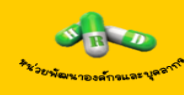

## ผ ลงานที่อนุมัติแ ล้ว จะได้รับเงินทุนเท่าไร?

- 1. โครงการทั่วไป โครงการละไม่เกิน 2,000 บาท
- 2. ความร่วมมือกันระหว่างหน่วยงานหรือส่วนงาน (Cross Function)
	- โครงการละไม่เกิน 4,000 บาท
- 3. งานวิจัย โครงการละไม่เกิน 10,000 บาท เบิกจ่ายตามจริง

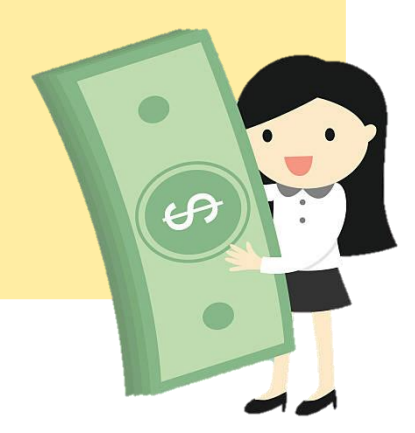

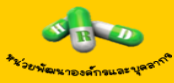

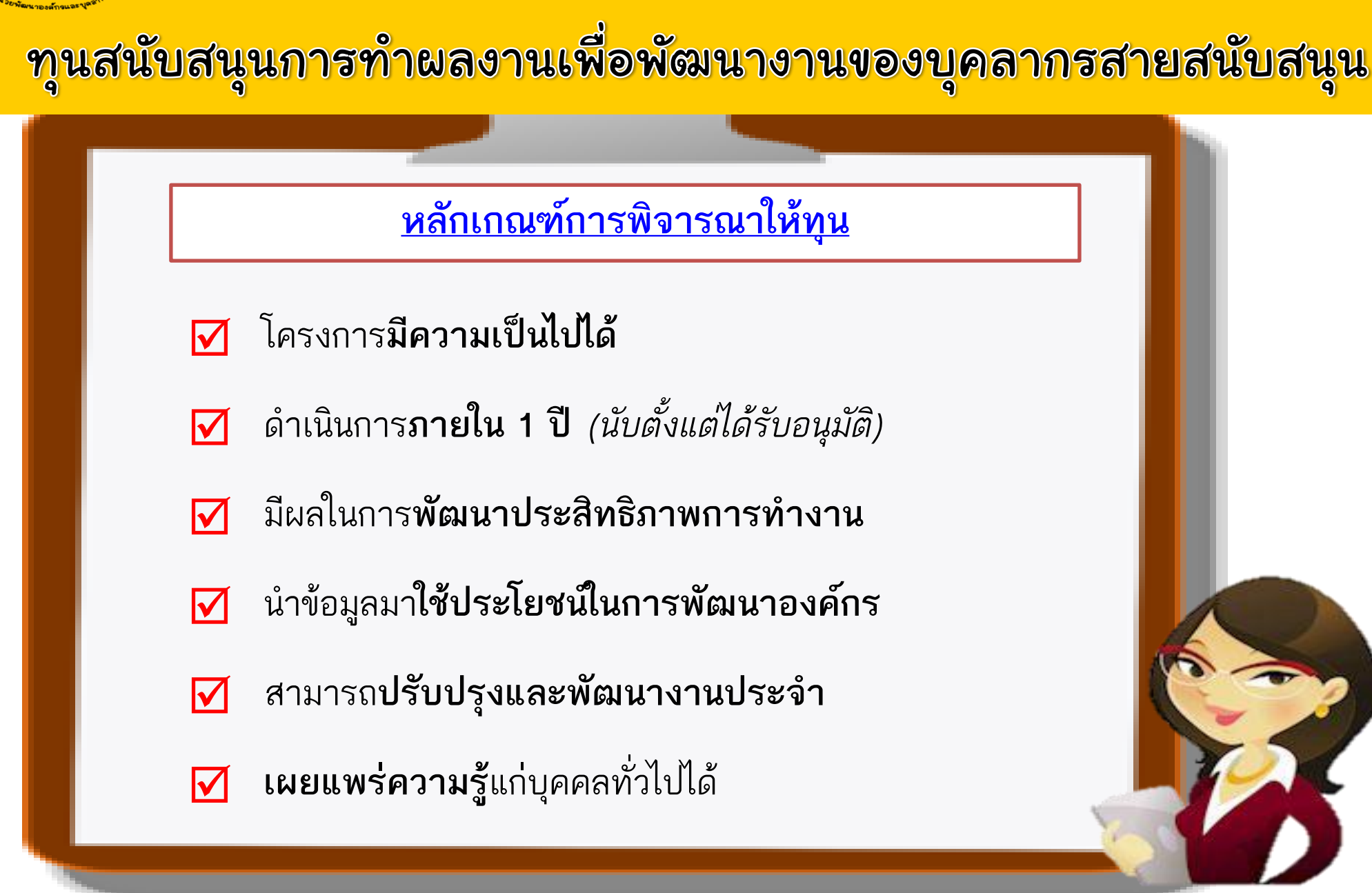

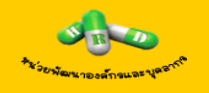

## วิธีการง่าย ๆ 3 ขั้นตอน ในการขอทุนสนับสนุนการทำผลงาน

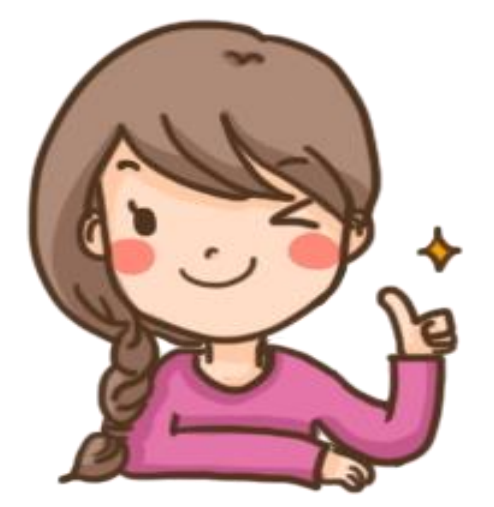

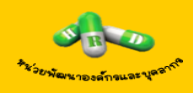

DOWNLOAD

#### ขั้นตอนที่ 1 : การสมัครขอรับทุน\*

1. Download แบบเสนอโครงการฯ จาก Intranet เอกสารสำคัญ...หน่วยพัฒนาองค์กรและบุคลากร (หมวดทุนสนับสนุนการทำผลงานเพื่อพัฒนางานของบุคลากรสายสนับสนุน)

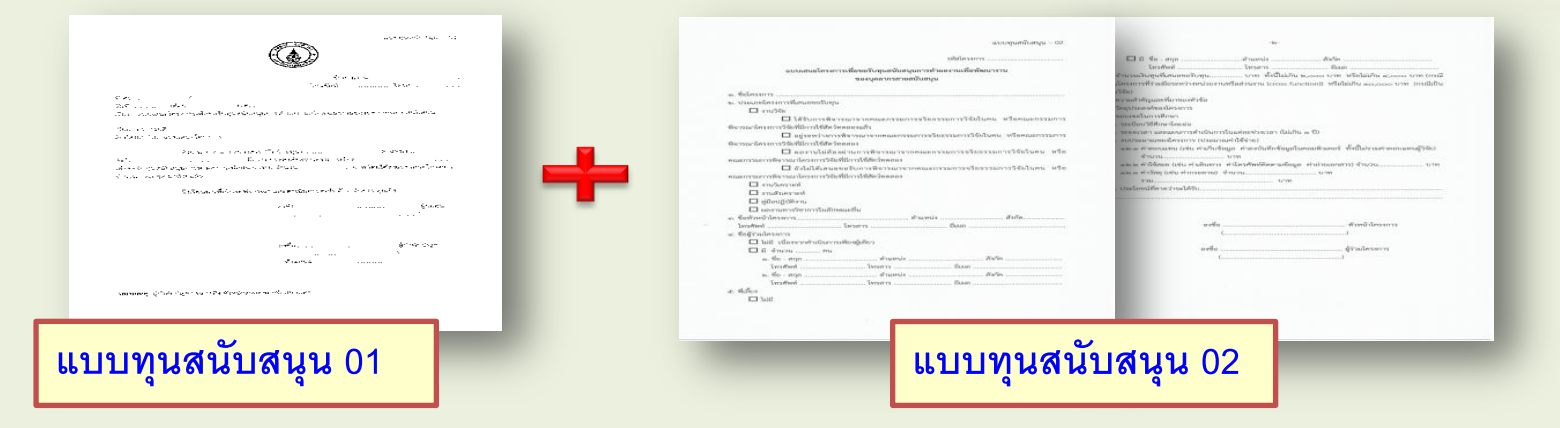

2. **ยื่นแบบทุนสนับสนุน 01 และ แบบทุนสนับสนุน 02** (ที่ผู้ร่วมโครงการฯ และผู้บังคับบัญชาลงนามแล้ว สำเนา **10 ชุด** ) ส่งที่...หน่วยพัฒนาองค์กรและบุคลากร

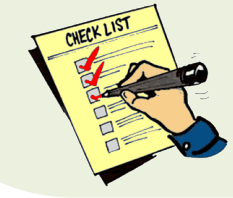

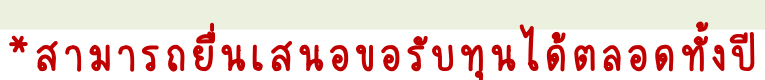

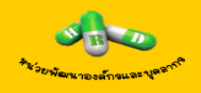

#### หน่วยพัฒนาองค์กรและบุคลากร

ทำหนังสือขออนุมัติเบิกเงิน ไปยัง งานคลังและพัสดุ เพื่อตั้งเบิกจ่าย เงินทุนตามจำนวนที่ได้รับอนุมัติ จากมหาวิทยาลัย

#### ผู้ขอรับทุน

จะต้องส่งสำเนา

หน้าแรกของสมุดบัญชี ธนาคารไทยพาณิชย์

1 ฉบับ ส่งกลับไปยัง กองทรัพยากรบุคคล

#### |กองทร*ั*พยากรบุคคล

มีหนังสือแจ้งผลกลับมา ที่คณะเภสัชศาสตร์ และสำเนาให้ผู้ขอรับทุน ทราบว่าโครงการ ได้รับการอนุมัติแล้ว

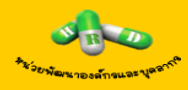

#### ขตอนที่ 2 : การรายเทนดาาบก้าาขน้ำ (ขลังอากได้ ľ ขั้นตอนที่ 3 : การรายงานความก้าวหน้า (หลังจากได้รับเงินทุนแล้ว)

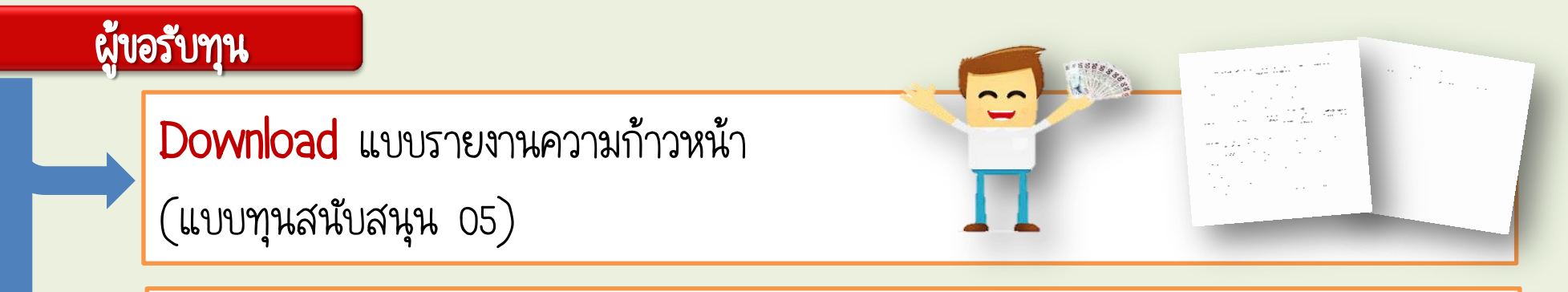

ส่งรายงานความก้าวหน้าฯ **เมื่อครบ 6 เดือน นับตั้งแต่วันที่เริ่มโครงการ** เสนอคณบดี (ผ่านผู้บังคับบัญชา) ส่งที่….**หน่วยพัฒนาองค์กรและบุคลากร** 

ส่งผลงาน<mark>เมื่อสิ้นสุดโครงการ</mark>ตามระยะเวลาที่กำหนด (ไม่เกิน 1 ปี) โดยทำหนังสือเสนอคณบดี (ผ่านผู้บังคับบัญชา) พร้อม เอกสาร**รูปเล่มโครงการ 2 ชุด** และจัดทำ**ไฟล์รูปแบบ PDF** ส่งที่...**หน่วยพัฒนาองค์กรและบุคลากร** 

รู้หรือไม่ ? หากได้รับทุนฯ จากมหาวิทยาลัยมหิดลแล้ว คณะเภสัชศาสตร์ มีเงินสมทบให้เพิ่มเติมด้วย\*

ัประกาศคณะเภสัชศาสตร์ เรื่อง การให้การสนับสนุนเงินสมทบในการทำผลงานเพื่อพัฒนางานของบุคลากรสายสนับสนุน ฉบับที่ 2 พ.ศ. 2557

#### วิ ธี การข อรั บ ทุ น ส ม ท บ เ พิ่ ม เ ติ มจา ก ค ณะ เ ภ สั ช ศา ส ตร์

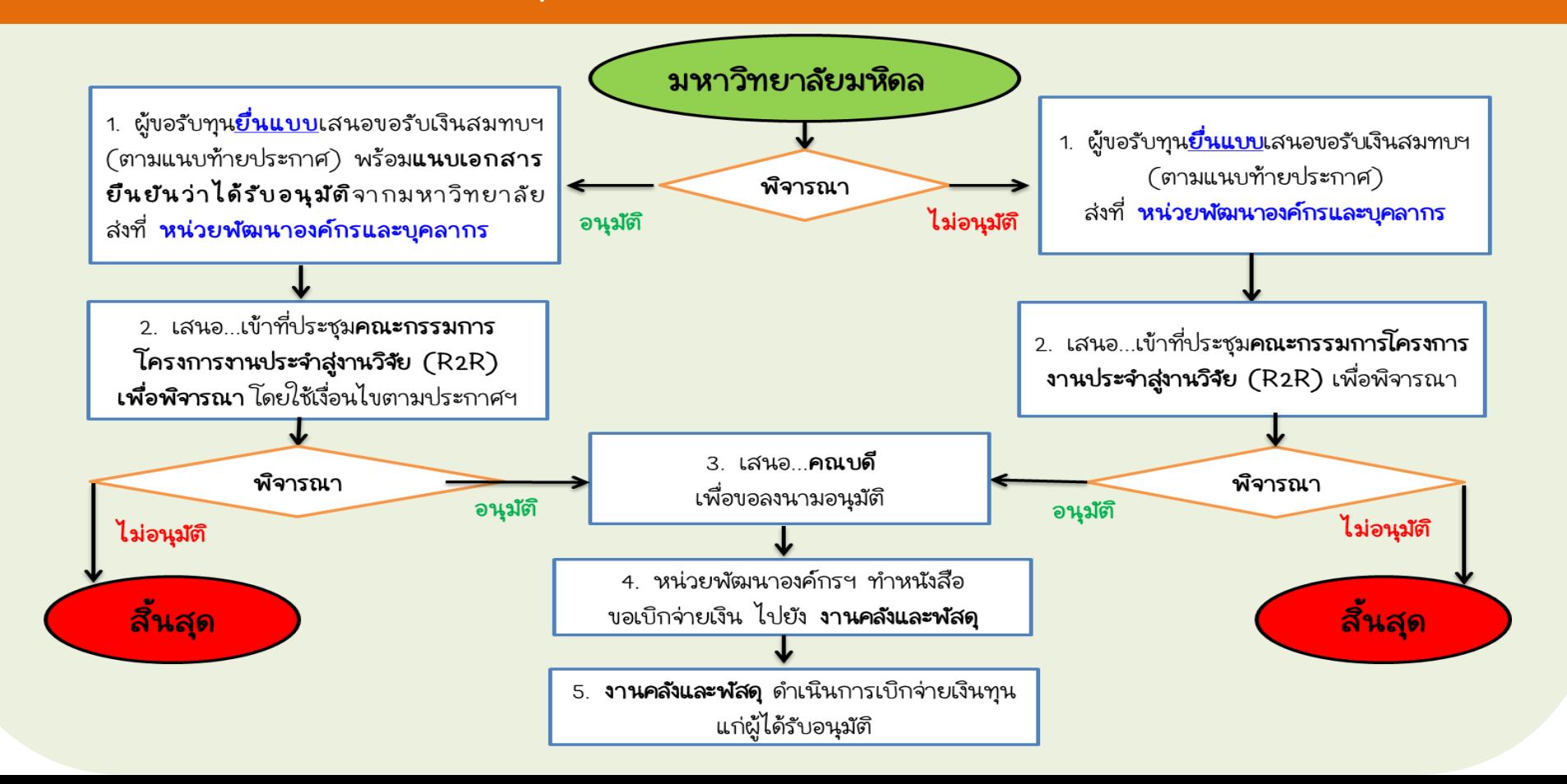

รู้หรือไม่ ? หากได้รับทุนฯ จากมหาวิทยาลัยมหิดลแล้ว คณะเภสัชศาสตร์ มีเงินสมทบให้เพิ่มเติมด้วย\*

ัประกาศคณะเภสัชศาสตร์ เรื่อง การให้การสนับสนุนเงินสมทบในการทำผลงานเพื่อพัฒนางานของบุคลากรสายสนับสนุน ฉบับที่ 2 พ.ศ. 2557

#### วิ ธี การข อรั บ ทุ น ส ม ท บ เ พิ่ ม เ ติ มจา ก ค ณะ เ ภ สั ช ศา ส ตร์

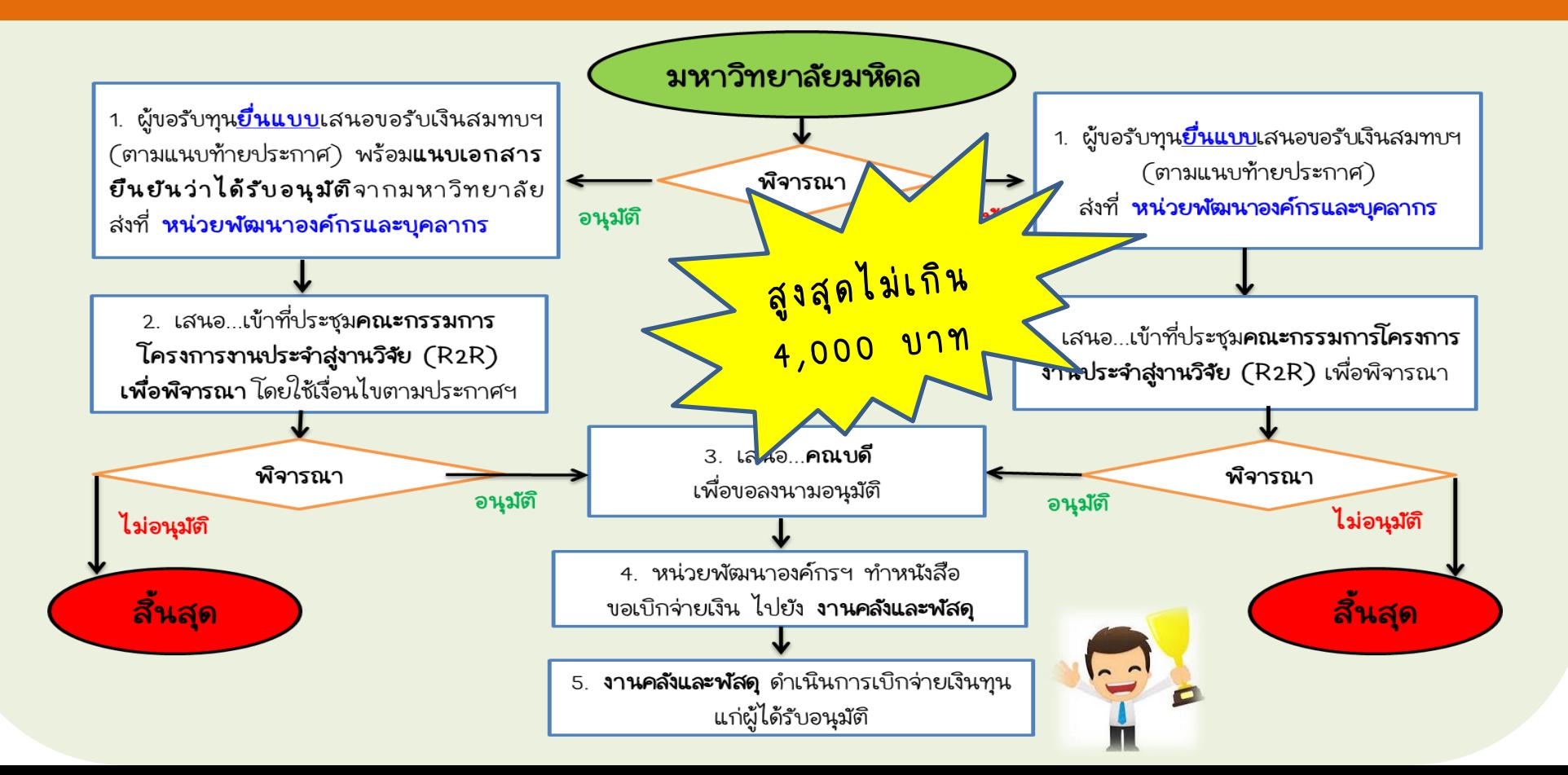

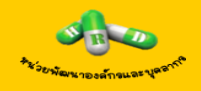

# Thank You

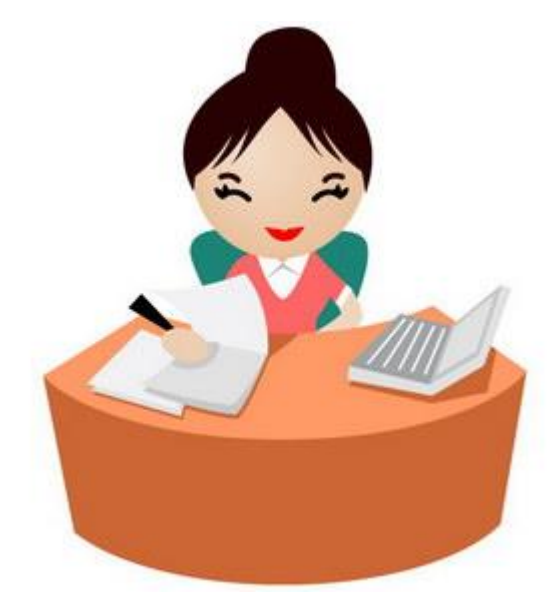